## **Impero**

## Anti-Virus Exclusions

It is recommended when using Impero Education Pro that you enter exclusions for any centrally managed anti-virus program, as these can often interfere with Impero.

The following files and folders should be excluded from all anti-virus scanning:

- C:\Program Files\Impero Solutions Ltd\
- C:\Program Files\GFI\LanGuard 12 Agent\
- C:\Program Files\Impero Solutions Ltd\Impero Client\imperoclient.exe
- C:\Program Files\Impero Solutions Ltd\Impero Client\ImperoClientSVC.exe
- C:\Program Files\Impero Solutions Ltd\Impero Client\ImperoConsoleShortcut.exe
- C:\Program Files\Impero Solutions Ltd\Impero Client\ImperoControlLibrary.dll
- C:\Program Files\Impero Solutions Ltd\Impero Client\ImperoGuardianSVC.exe
- C:\Program Files\Impero Solutions Ltd\Impero Client\ImperoKInit.exe
- C:\Program Files\Impero Solutions Ltd\Impero Client\ImperoServerBrowser.exe
- Program Files\Impero Solutions Ltd\Impero Client\ImperoUtilities.exe
- C:\Program Files\Impero Solutions Ltd\Impero Client\ImperoWinlogonApplication.exe

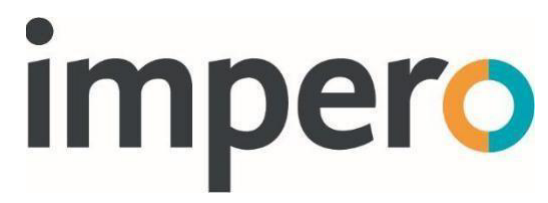

- C:\Program Files\Impero Solutions Ltd\Impero Client\NRControlViewer.dll
- C:\Program Files\Impero Solutions Ltd\Impero Server\ImperoServer.exe
- C:\Program Files\Impero Solutions Ltd\Impero Server\ImperoServerSVC.exe
- C:\Program Files\GFI\LanGuard 12 Agent\httpd\bin\httpd.exe
- C:\Program Files\GFI\LanGuard 12 Agent\lnssatt.exe
- C:\Program Files\GFI\LanGuard 12 Agent\lnsscomm.exe
- C:\Program Files\GFI\LanGuard 12 Agent\mantle.exe
- C:\Program Files\GFI\LanGuard 12 Agent\update.exe
- C:\Program Files (x86)\Impero Solutions Ltd\
- C:\Program Files (x86)\GFI\LanGuard 12 Agent\
- C:\Program Files (x86)\Impero Solutions Ltd\Impero Client\imperoclient.exe
- C:\Program Files (x86)\Impero Solutions Ltd\Impero Client\ImperoClientSVC.exe
- Program Files (x86)\Impero Solutions Ltd\Impero Client\ImperoConsoleShortcut.exe
- C:\Program Files (x86)\Impero Solutions Ltd\Impero Client\ImperoControlLibrary.dll
- C:\Program Files (x86)\Impero Solutions Ltd\Impero Client\ImperoGuardianSVC.exe
- C:\Program Files (x86)\Impero Solutions Ltd\Impero Client\ImperoKInit.exe
- C:\Program Files (x86)\Impero Solutions Ltd\Impero Client\ImperoServerBrowser.exe

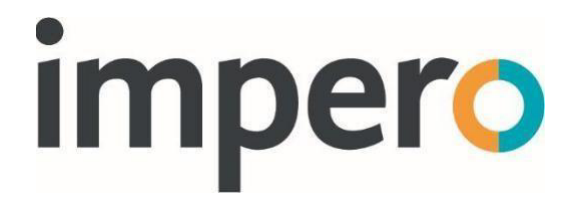

- C:\Program Files (x86)\Impero Solutions Ltd\Impero Client\ImperoUtilities.exe
- C:\Program Files (x86)\Impero Solutions Ltd\Impero Client\ImperoWinlogonApplication.exe
- C:\Program Files (x86)\Impero Solutions Ltd\Impero Client\NRControlViewer.dll
- C:\Program Files (x86)\Impero Solutions Ltd\Impero Server\ImperoServer.exe
- C:\Program Files (x86)\Impero Solutions Ltd\Impero Server\ImperoServerSVC.exe
- C:\Program Files (x86)\GFI\LanGuard 12 Agent\httpd\bin\httpd.exe
- C:\Program Files (x86)\GFI\LanGuard 12 Agent\lnssatt.exe
- C:\Program Files (x86)\GFI\LanGuard 12 Agent\lnsscomm.exe
- C:\Program Files (x86)\GFI\LanGuard 12 Agent\mantle.exe
- C:\Program Files (x86)\GFI\LanGuard 12 Agent\update.exe
- C:\Program Files (x86)\Impero Solutions Ltd\Impero Client\ActiveImperoCredentialProvider\_32.dll
- C:\Program Files (x86)\Impero Solutions Ltd\Impero Client\ActiveImperoCredentialProvider\_64.dll
- C:\Program Files (x86)\Impero Solutions Ltd\Impero Client\ImperoCredentialProvider\_32.dll
- C:\Program Files (x86)\Impero Solutions Ltd\Impero Client\ImperoCredentialProvider\_64.dll